176 31.98 Joniedzialet<br>31.988 Grudnia 1888. Panie Lackaroag Mybornego znalazlem posrednika w sobie p. Bronislawa Dembin= Micgo, basviacego obecnie m Jaryźn, bo byt laskant wyreczyć mie i posoie= sobie droge do Niego, i 10 jakim celu;<br>tak ze mi zootasoil sama prisy emnosé przesłánia Ksiaszki Wronskiego bez zadnych objasnien Anlszych moag. Hints Dzielko to dzis rupprawilem Sana Laskawego Seonard Niedzwiecki D. D. Aileroskiego, no Krakomi

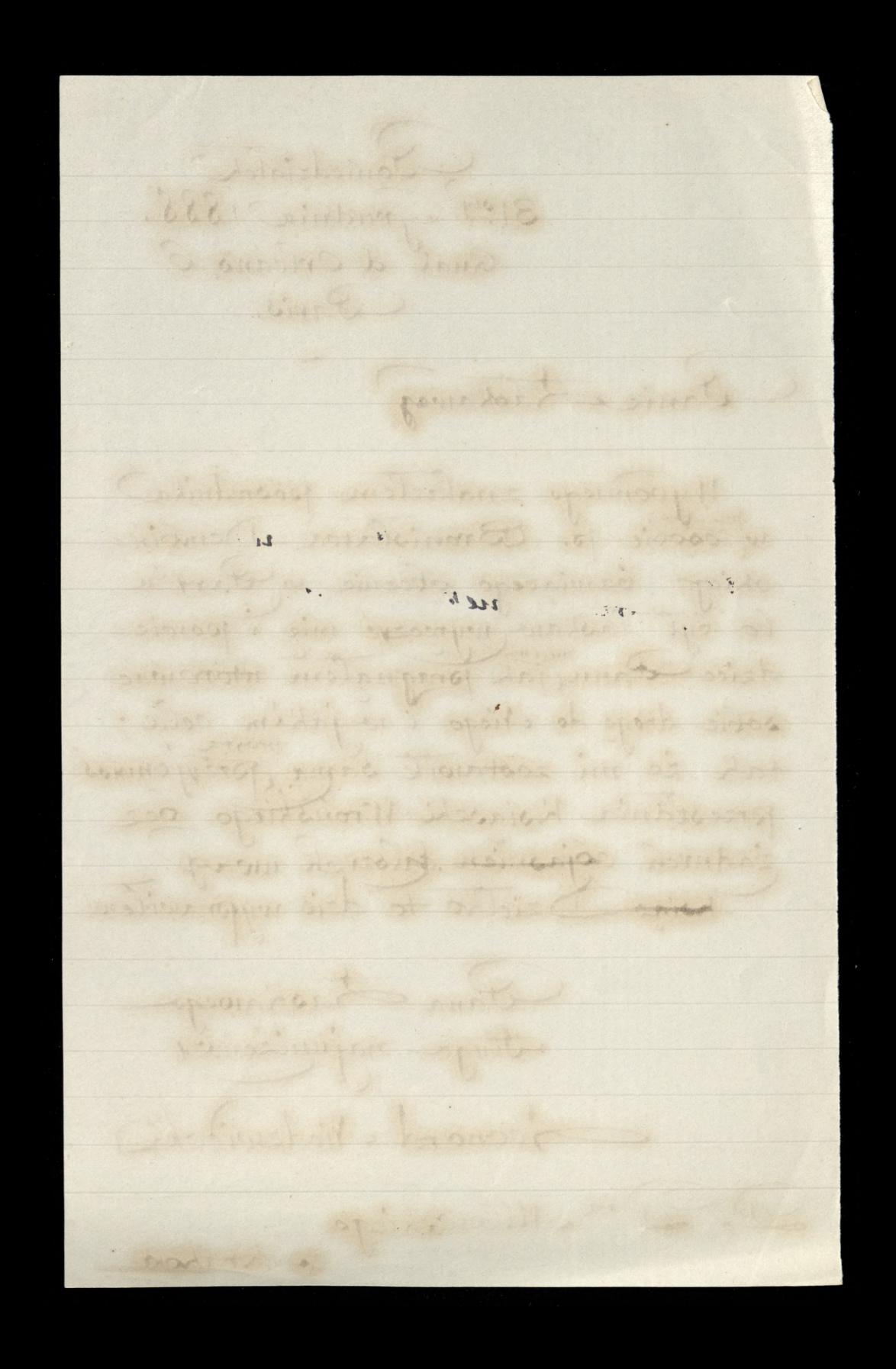